# Program I.T.I. – INTERAKTYWNE TABLICE INŻYNIERSKIE

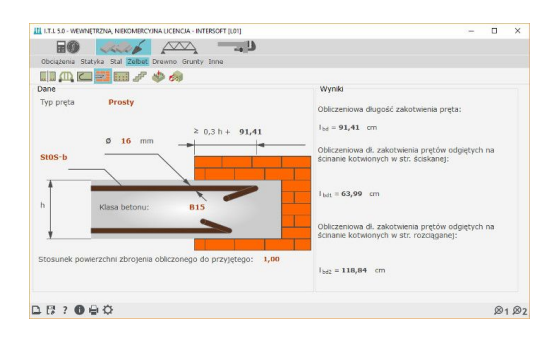

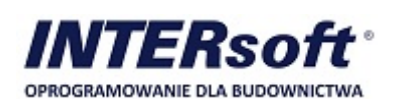

[INTERsoft sp. z o.o.](https://kataloginzyniera.pl/firmy/140/INTERsoft-sp-z-oo) [www.intersoft.pl](https://kataloginzyniera.pl/redir.php?cid=140&unum=1&url=www.intersoft.pl) [intersoft@intersoft.pl](mailto:intersoft@intersoft.pl)

Dane techniczne:

I.T.I., czyli INTERAKTYWNE TABLICE INZYNIERSKIE to podręczny kalkulator dla inżynierów brandy oraz instalatorskiej. Program zaprojektowany został jako zestaw modułów podzielonych na 3 kategorie:<br>Budownictwo ogólne, Konstru

Część BUDOWNICTWO OGÓLNE zawiera 34 moduły obejmujące m.in. następujące zagadnienia:

## Obciążenia

● Obciążenia stałe, użytkowe, oblodzeniem, pojazdami, wiatrem i śniegiem wg norm PN.

Statyka<br>● Belki ciągłe (16 schematów). ● Belki ciągłe (16 schematów).<br>● Rama prostokątna (12 schematów).

## Stal

- 
- Blachy trapezowe.<br>● Ściskanie i rozciąganie osiowe wg PN-90/B-03200.<br>● Zginanie dwukierunkowe wg PN-90/B-03200.<br>● Zginanie dwukierunkowe ze ściskaniem i rozciąganiem wg PN-90/B-03200.

### Żelbet

● Stropy gęstożebrowe Teriva (4.0/1/2/3; 6.0; 8.0).

## ● Schody płytowe.<br>● Ściskanie mimośrodowe i zginanie wg PN-B-03264:2002.

- -
- Drewno<br>● Dachy jętkowe.<br>● Zginanie z siłą osiową wg PN-B-03150:2000.
- Ściskanie mimośrodowe wg PN-B-03150:2000

### Grunty

## ● Nośność gruntu jednorodnego pod stopą i ławą fundamentową wg PN-81/B-03020.

Inne ■ Parametry materiałów (stale, żelbet, drewno) wg starych i nowych norm.

Część KONSTRUKCJE zawiera 34 moduły obejmujące m.in. takie zagadnienia jak:

### Obciążenia

● Obciążenia stałe, użytkowe, śniegiem i wiatrem wg norm PN-EN 1991-1-1:2004.

### Statyka

● Łuki paraboliczne (12 schematów).

● Cięgna (5 schematów złożonych). ● Płyty prostokątne (11 schematów, w tym 9 złożonych) i okrągłe (15 schematów).

### Stal

● Długość wyboczeniowa słupów stalowych.<br>● Połączenia nakładkowe wg PN-90/B-03200.

- Żelbet
- Ugięcia stropu płytowo-słupowego; Metoda CEB.
- Ściskanie ze zginaniem wg PN-EN 1992-1-1 Eurokod 2.<br>● Zginanie jednokierunkowe wg PN-EN 1992-1-1 Eurokod 2.

## Drewno

- 
- Dźwigary dwutrapezowe i jednotrapezowe wg PN-B-03150:2000.<br>● Belki złożone z zastosowaniem łączników mech wg PN-B-03150:2000.

### Dział Grunty

- Ustalanie współczynników Winklera dla fundamentów. Głębokość zabicia ścianki szczelnej.
- 

## **Opis:**

Inne ● Wytrzymałość charakterystyczna muru na ściskanie wg PN-B-03002:2007.

Część INSTALACJE zawiera 32 moduły obejmujące projektowanie instalacji wodno-kanalizacyjnych, gazowych i grzewczych, m.in.:

- Woda Przeciętne zużycie wody wg rozporządzenia MI z dnia 14.01.2002 r.
- Wyznaczanie przepływu obliczeniowego dla przyłącza wodociągowego. Obliczenia zapotrzebowania na wodę. Dobór rurociągu wodociągowego.
- 

## Kanalizacja

- Wyznaczanie przepływu obliczeniowego dla przyłącza kanalizacyjnego sanitarnego.<br>● Obliczanie pojemności zbiorników bezodpływowych.<br>● Obliczaraie pojemności zbiornika anaerobowego, długości drenażu rozsączającego, powier
	-
	- Obliczanie wielkości separatorów substancji ropopochodnych.<br>● Dobór rurociągu kanalizacyjnego.<br>● Wyznaczanie przepływów przez kanały otwarte.
	-
	- Gaz

● Zapotrzebowanie na gaz dla budynku.<br>● Obliczanie kubatury pomieszczenia dla zainstalowanych urządzeń gazowych.

## Ogrzewanie

- 
- Dobór średnicy rurociągu centralnego ogrzewania. Pojemność zamkniętego naczynia wzbiorczego. Dobór mocy nagrzewnicy. Pojemność zasobnika wody grzewczej.
- 

- Wentylacja Obliczanie strumienia objętości powietrza wentylacyjnego różnymi metodami.
- 
- Dobór wymiarów kanałów wentylacyjnych. Bilans powietrza wentylacyjnego. Obliczanie strumienia powietrza wentylacyjnego przez okap wg VDI 2025.

- Klimatyzacja Dobór średnic rurociągów wody lodowej. Dobór mocy chłodnicy.
- 

Część BASIC to podręczna biblioteka 20 modułów i tablic inżynierskich z zakresu mechaniki, fizyki, matematyki i budownictwa. Jest podzielone na trzy rozdziały zawierające m.in.:

## Podręczne

## ● Kalkulator.

- Matematyka
- 
- 
- Układy równań do 5 niewiadomych.<br>● Pierwiastki wielomianów do 20 stopnia.<br>● Operacje na macierzach.<br>● Charakterystyki geometryczno-wytrzymałościowe 32 figur płaskich.
- Statystyka.<br>● Wykresy funkcji.

## Budownictwo

- Belki jednoprzęsłowe 24 schematy statyczne.
- Tablica profili stalowych.<br>● Obliczanie współczynnika
- Obliczanie współczynnika przenikania ciepła przegród.<br>● Wyznaczanie parametrów geotechnicznych gruntów spoistych i sypkich wg PN-81/B-03020.